## Package 'SSNbayes'

December 3, 2023

Type Package

Title Bayesian Spatio-Temporal Analysis in Stream Networks

Version 0.0.3

**Depends** R  $(>= 4.0.0)$ 

Imports plyr, dplyr, rstan, sf, methods, SSN2

Description Fits Bayesian spatio-temporal models and makes predictions on stream networks using the approach by Santos-Fernandez, Edgar, et al. (2022).``Bayesian spatio-temporal mod-els for stream networks". [<arXiv:2103.03538>](https://arxiv.org/abs/2103.03538). In these models, spatial dependence is captured using stream distance and flow connectivity, while temporal autocorrelation is modelled using vector autoregression methods.

License GPL-2

Encoding UTF-8

RoxygenNote 7.2.1

**Suggests** rmarkdown, knitr, test that  $(>= 3.0.0)$ 

VignetteBuilder knitr

URL <https://github.com/EdgarSantos-Fernandez/SSNbayes>

BugReports <https://github.com/EdgarSantos-Fernandez/SSNbayes/issues>

Config/testthat/edition 3 NeedsCompilation no Author Edgar Santos-Fernandez [aut, cre, cph] Maintainer Edgar Santos-Fernandez <santosfe@qut.edu.au> Repository CRAN Date/Publication 2023-12-03 17:20:02 UTC

### R topics documented:

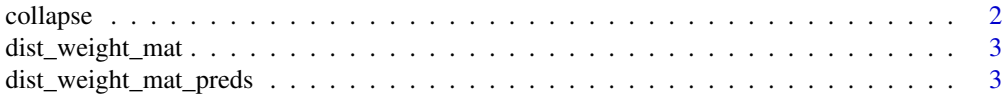

#### <span id="page-1-0"></span>2 collapse

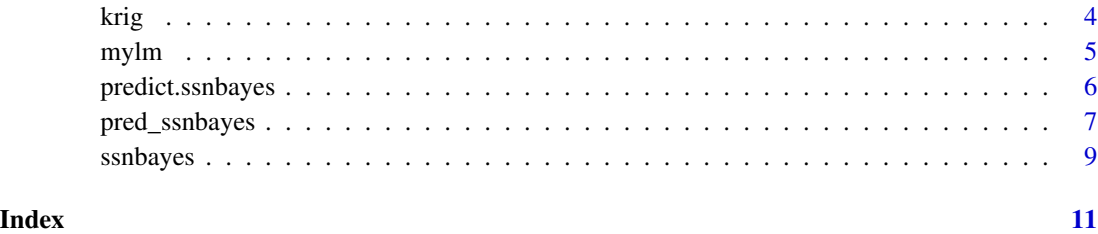

collapse *Collapses a SpatialStreamNetwork object into a data frame*

#### Description

Collapses a SpatialStreamNetwork object into a data frame

#### Usage

```
collapse(ssn, par = "afvArea")
```
#### Arguments

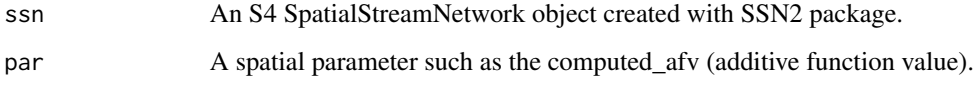

#### Details

The parameters (par) has to be present in the observed data frame via ssn\_get\_data(n, name = "obs"). More details of the argument par can be found in the additive.function() from SSN .

#### Value

A data frame with the lat and long of the line segments in the network. The column line\_id refers to the ID of the line.

#### Examples

```
#require("SSN2")
#path <- system.file("extdata/clearwater.ssn", package = "SSNbayes")
#ssn <- SSN2::ssn_import(path, predpts = "preds", overwrite = TRUE)
#t.df <- collapse(ssn, par = 'afvArea')
```
<span id="page-2-0"></span>

#### Description

Creates a list containing the stream distances and weights

#### Usage

```
dist\_weight\_mat(path = path, net = 1, addfunccol = "addfunccol")
```
#### Arguments

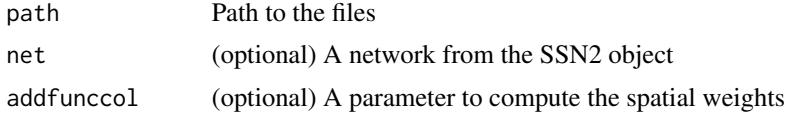

#### Value

A list of matrices

#### Examples

```
path <- system.file("extdata/clearwater.ssn", package = "SSNbayes")
mat_all <- dist_weight_mat(path, net = 2, addfunccol='afvArea')
```
dist\_weight\_mat\_preds *Creates a list of distances and weights between observed and prediction sites*

#### Description

The output matrices are symmetric except the hydrologic distance matrix D.

#### Usage

```
dist_weight_mat_preds(path = path, net = 1, addfunccol = "addfunccol")
```
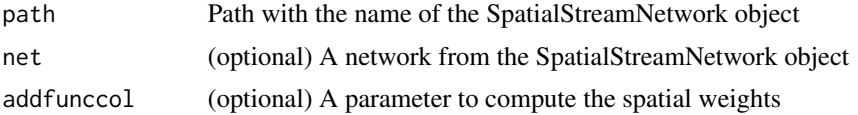

#### <span id="page-3-0"></span>Value

A list of matrices

#### Examples

```
## Not run:
path <- system.file("extdata/clearwater.ssn", package = "SSNbayes")
mat_all_pred <- dist_weight_mat_preds(path, net = 2, addfunccol='afvArea')
## End(Not run)
```
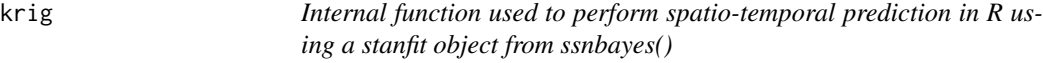

#### Description

Use predict.ssnbayes() instead. It will take an observed and a prediction data frame. It requires the same number of observation/locations per day. It requires location id (locID) and points id (pid). The locID are unique for each site. The pid is unique for each observation. Missing values are allowed in the response but not in the covariates.

#### Usage

```
krig(
  object = object,
  mat_all_preds = mat_all_preds,
  nsamples = 10,
  start = 1,chunk_size = 50,
  obs_data = obs_data,
  pred_data = pred_data,
 net = net,
  seed = seed
\mathcal{E}
```
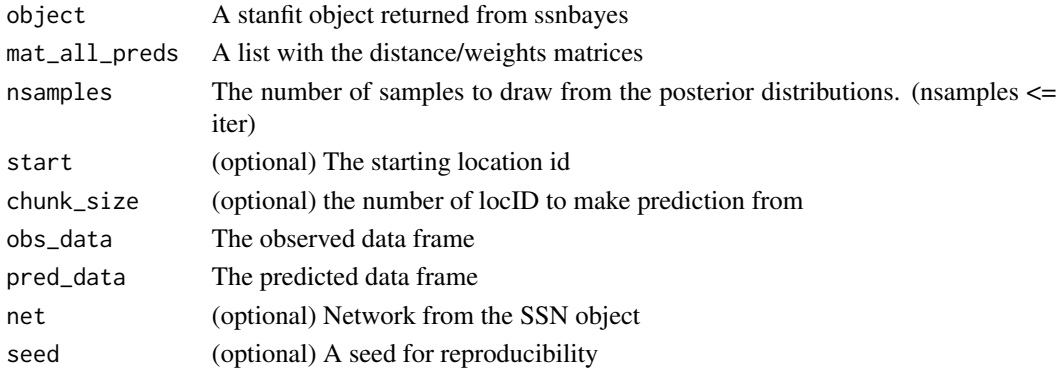

#### <span id="page-4-0"></span>mylm the state of the state of the state of the state of the state of the state of the state of the state of the state of the state of the state of the state of the state of the state of the state of the state of the state

#### Value

A data frame

#### Author(s)

Edgar Santos-Fernandez

mylm *A simple modeling function using a formula and data*

#### Description

A simple modeling function using a formula and data

A simple modeling function using a formula and data

#### Usage

```
mylm(formula, data)
```
mylm(formula, data)

#### Arguments

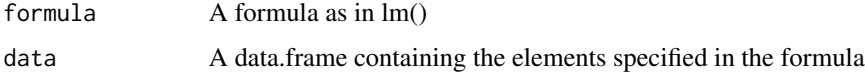

#### Value

A list of matrices A list of matrices

#### Author(s)

Jay ver Hoef

#### Examples

```
options(na.action='na.pass')
data("iris")
out_list = mylm(formula = Petal.Length ~ Sepal.Length + Sepal.Width, data = iris)
options(na.action='na.pass')
data("iris")
out_list = mylm(formula = Petal.Length ~ Sepal.Length + Sepal.Width, data = iris)
```
<span id="page-5-0"></span>predict.ssnbayes *Performs spatio-temporal prediction in R using an ssnbayes object from a fitted model.*

#### Description

It will take an observed and a prediction data frame. It requires the same number of observation/locations per day. It requires location id (locID) and points id (pid). The locID are unique for each site. The pid is unique for each observation. Missing values are allowed in the response but not in the covariates.

#### Usage

```
## S3 method for class 'ssnbayes'
predict(
 object = object,
  ...,
 path = path,
  obs_data = obs_data,
 pred_data = pred_data,
  net = net,nsamples = nsamples,
  addfunccol = addfunccol,
  locID_pred = locID_pred,
  chunk_size = chunk_size,
  seed = seed
)
```
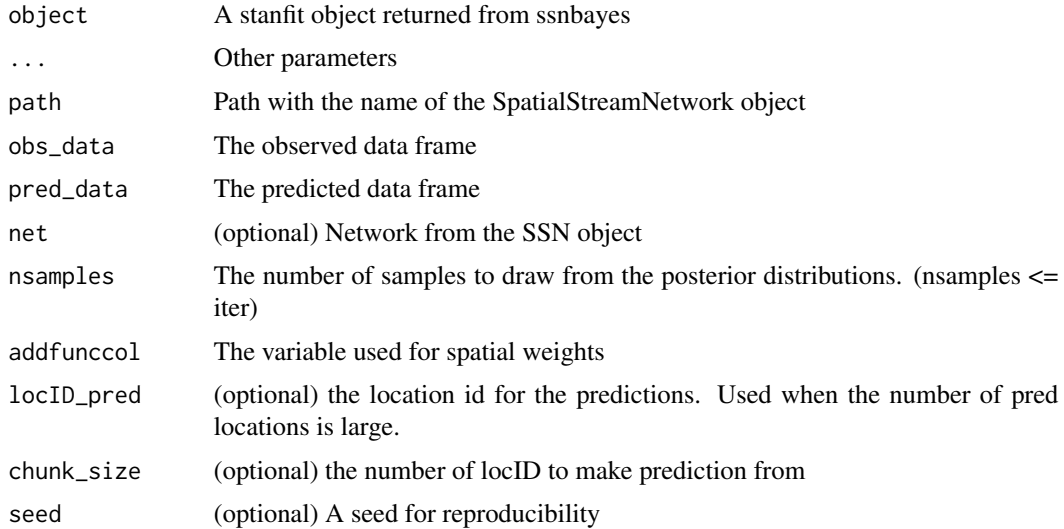

#### <span id="page-6-0"></span>pred\_ssnbayes 7

#### Details

The returned data frame is melted to produce a long dataset. See examples.

#### Value

A data frame with the location (locID), time point (date), plus the MCMC draws from the posterior from 1 to the number of iterations. The locID0 column is an internal consecutive location ID (locID) produced in the predictions, starting at max(locID(observed data))  $+ 1$ . It is used internally in the way predictions are made in chunks.

#### Author(s)

Edgar Santos-Fernandez

#### Examples

```
#require('SSNdata')
#clear_preds <- readRDS(system.file("extdata/clear_preds.RDS", package = "SSNdata"))
#clear_preds$y <- NA
#pred <- predict(object = fit_ar,
# path = path,
# obs_data = clear,
# pred_data = clear_preds,
# net = 2,
# nsamples = 100, # numb of samples from the posterior
# addfunccol = 'afvArea', # var for spatial weights
# locID_pred = locID_pred,
# chunk_size = 60)
```
pred\_ssnbayes *Internal function used to perform spatio-temporal prediction in R using a stanfit object from ssnbayes()*

#### **Description**

Use predict.ssnbayes() instead. It will take an observed and a prediction data frame. It requires the same number of observation/locations per day. It requires location id (locID) and points id (pid). The locID are unique for each site. The pid is unique for each observation. Missing values are allowed in the response but not in the covariates.

#### Usage

```
pred_ssnbayes(
  object = object,
  path = path,
  obs_data = obs_data,
```

```
pred_data = pred_data,
  net = 1,
 nsamples = 100,
  addfunccol = "afvArea",
  locID_pred = locID_pred,
  chunk_size = chunk_size,
  seed = seed
\mathcal{L}
```
#### Arguments

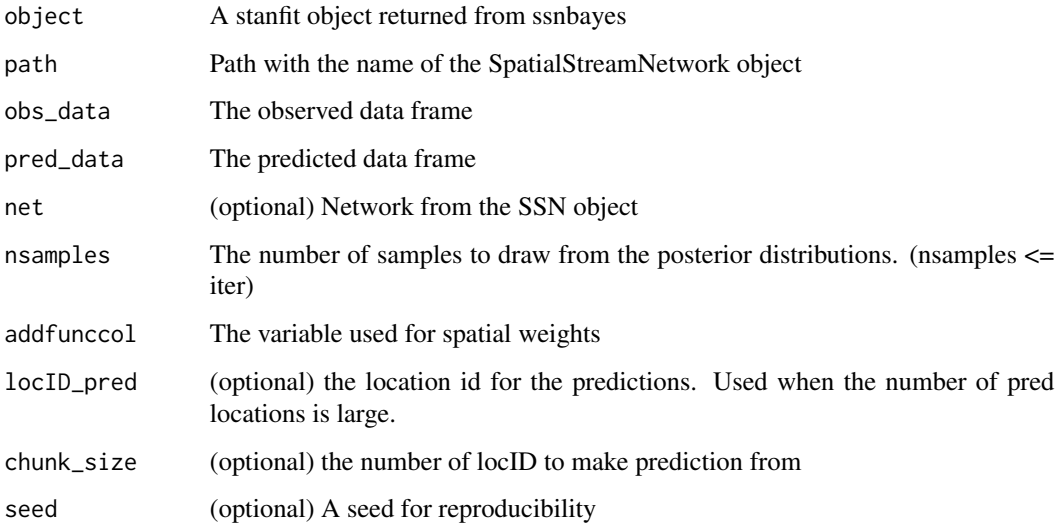

#### Value

A data frame

#### Author(s)

Edgar Santos-Fernandez

#### Examples

```
#pred <- pred_ssnbayes(path = path,
#obs_data = clear,
#stanfit = fit_ar,
#pred_data = preds,
#net = 2,
#nsamples = 100, # number of samples to use from the posterior in the stanfit object
#addfunccol = 'afvArea') # variable used for spatial weights
```
#### <span id="page-8-0"></span>Description

It requires the same number of observation/locations per day. It requires location id (locID) and points id (pid). The locID are unique for each site. The pid is unique for each observation. Missing values are allowed in the response but not in the covariates.

#### Usage

```
ssnbayes(
  formula = formula,
 data = data,
 path = path,
  time_method = time_method,
  space_method = space_method,
  iter = 3000,
 warmup = 1500,
 chains = 3,
 refresh = max(iter/100, 1),
 net = 1,
  addfunccol = addfunccol,
 loglik = FALSE,
  seed = seed
)
```
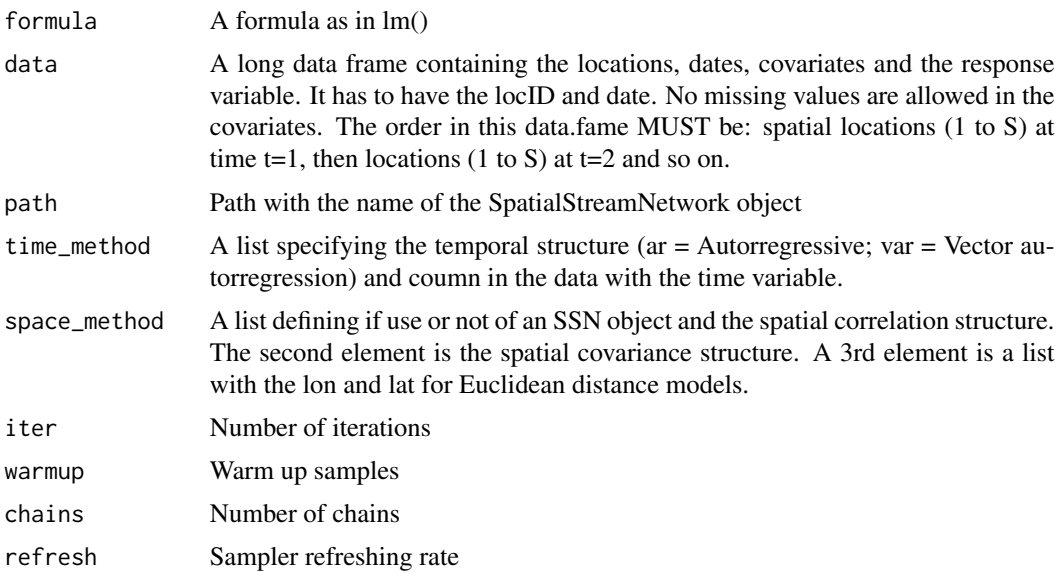

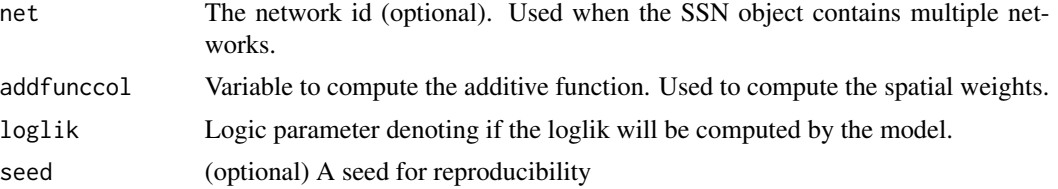

#### Details

Missing values are not allowed in the covariates and they must be imputed before using ssnbayes(). Many options can be found in https://cran.r-project.org/web/views/MissingData.html The pid in the data has to be consecutive from 1 to the number of observations. Users can use the SpatialStream-Network created with the SSN package. This will provide the spatial stream information used to compute covariance matrices. If that is the case, the data has to have point ids (pid) matching the ones in SSN distance matrices, so that a mapping can occur.

#### Value

A list with the model fit

It returns a ssnbayes object (similar to stan returns). It includes the formula used to fit the model. The output can be transformed into the stanfit class using class(fits)  $\lt$ - c("stanfit").

#### Author(s)

Edgar Santos-Fernandez

#### Examples

```
## Not run:
#options(mc.cores = parallel::detectCores())
# Import SpatialStreamNetwork object
#path <- system.file("extdata/clearwater.ssn", package = "SSNbayes")
#n <- SSN2::ssn_import(path, predpts = "preds", overwrite = TRUE)
## Imports a data.frame containing observations and covariates
#clear <- readRDS(system.file("extdata/clear_obs.RDS", package = "SSNbayes"))
#fit_ar \le ssnbayes(formula = y \sim SLOPE + elev + h2o_area + air_temp + sin + cos,
# data = clear,
# path = path,
# time_method = list("ar", "date"),
# space_method = list('use_ssn', c("Exponential.taildown")),
# iter = 2000,
# warmup = 1000,
# chains = 3,
# net = 2, # second network on the ssn object
# addfunccol='afvArea')
#space_method options examples
#use list('no_ssn', 'Exponential.Euclid', c('lon', 'lat')) if no ssn object is available
```
## End(Not run)

# <span id="page-10-0"></span>Index

collapse, [2](#page-1-0)

dist\_weight\_mat, [3](#page-2-0) dist\_weight\_mat\_preds, [3](#page-2-0)

krig, [4](#page-3-0)

mylm, [5](#page-4-0)

pred\_ssnbayes, [7](#page-6-0) predict.ssnbayes, [6](#page-5-0)

ssnbayes, [9](#page-8-0)